$<<$ Access 2007

 $<<$  Access 2007

, tushu007.com

- 13 ISBN 9787900450289
- 10 ISBN 7900450289

出版时间:2008-1

页数:321

PDF

更多资源请访问:http://www.tushu007.com

, tushu007.com

 $<<$ Access 2007

 $\frac{a}{2}$ , where  $\frac{a}{2}$  , and  $\frac{a}{2}$  +  $\frac{a}{2}$  +  $\frac{a}{2}$  +  $\frac{a}{2}$  +  $\frac{a}{2}$  +  $\frac{a}{2}$  +  $\frac{a}{2}$  +  $\frac{a}{2}$  +  $\frac{a}{2}$  +  $\frac{a}{2}$  +  $\frac{a}{2}$  +  $\frac{a}{2}$  +  $\frac{a}{2}$  +  $\frac{a}{2}$  +  $\frac{a}{2}$  +  $\frac{a}{2}$ Access2007 Access2007

 $\ddotsc$  , and  $\ddotsc$ 

 $\rm\bf A$ ccess

 $,$  tushu007.com

## $<<$ Access 2007

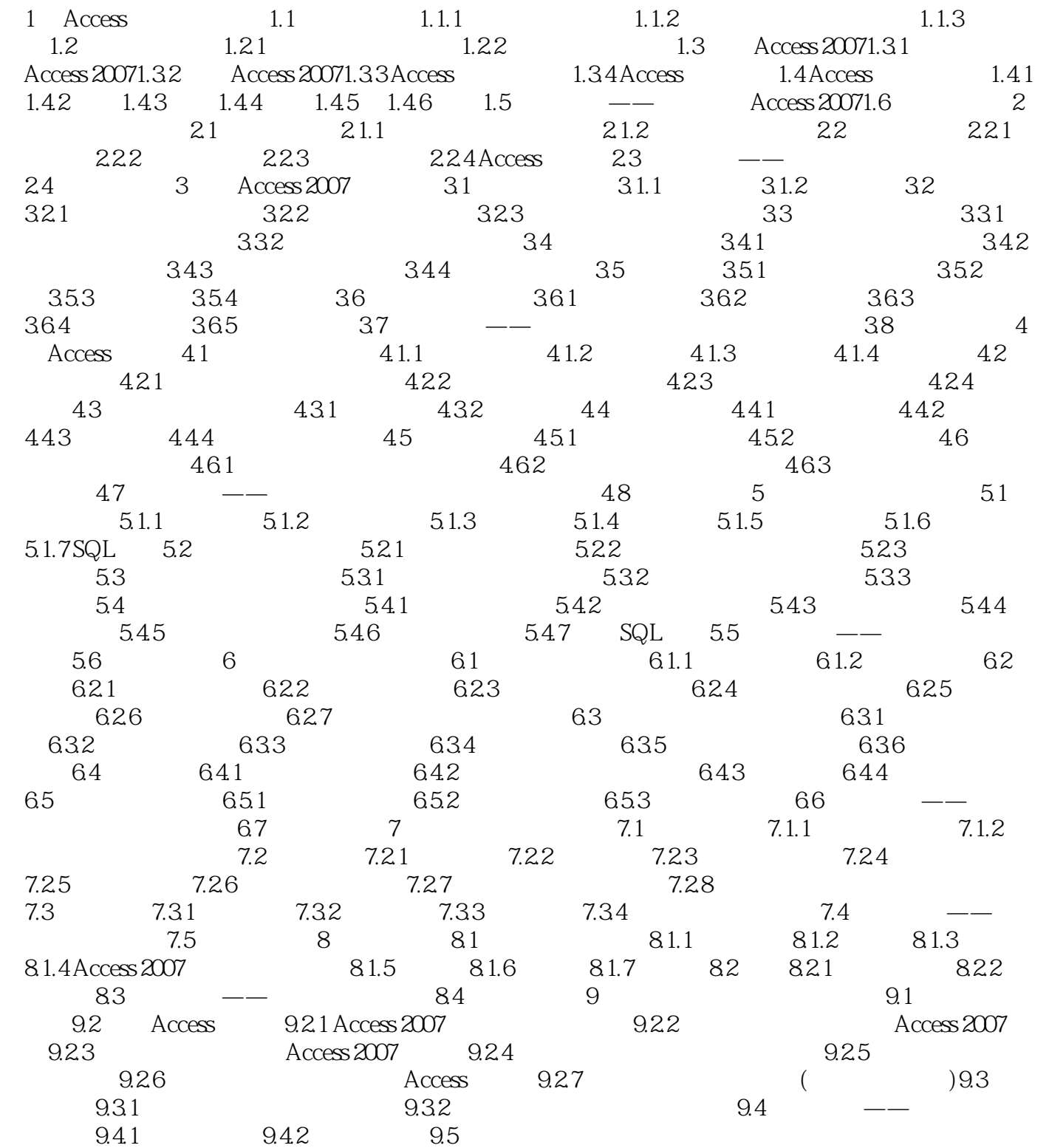

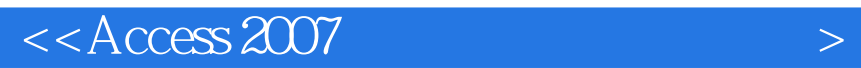

本站所提供下载的PDF图书仅提供预览和简介,请支持正版图书。

更多资源请访问:http://www.tushu007.com

 $,$  tushu007.com